**SANDOWN CABLE TV ACCESS BOARD PUBLIC MEETING FEBRUARY 26, 2013 Mrs. Sue Godin, Chair opened the meeting at approximately 7:07 P. M. Members present: Mrs. Sue Godin, Mr. Richard Lewis Vice-Chair, Mrs. Betsy Donahue-Davis, Alternate. Members absent: None Recording Secretary: Ms. Betsy Donahue-Davis: present. Selectmen Ex- Officio: Mr. Steve Brown: Not present. Station Manager: Mr. Chris Donnellan: Present Next Meeting Date: March 26, 2013 Public Minutes of January 22, 2013 Mr. Richard Lewis made a motion to accept the minutes of January 22, 2013 as written.** Mrs. Davis seconded the motion. Discussion: None Vote: Unanimous **Motion passed. Election of Officers Mrs. Davis made a motion to elect Mrs. Godin as Chair.** Mr. Lewis seconded the motion. Discussion: None Vote: Unanimous **Motion passed. Mrs. Davis made a motion to elect Mr. Lewis as Vice-Chair.** Mrs. Godin seconded the motion. Discussion: None 

Vote: Unanimous

**Motion passed.** 

**Election Related Activity** 

 Mrs. Donna Green represents Sandown on the Timberlane School Budget Committee. According to Mrs. Green there is also a SAU 55 and in that SAU is Timberland and Hampstead School Districts. In the Timberland Budget there is a line item to be approved by the voters for the Timberlane part of the SAU 55 Budget. She has been involved in a citizens petition to separate out the two budgets. She would like time on Cable Access TV to explain the difference between the Timberland School District and SAU 55 and explain why she thinks it is important to separate out these two budgets. Members agreed that it was appropriate to do this type of activity on Cable Access TV and Mr. Donnellan will assist Mrs. Green with the taping and scheduling of the project.

 Mr. Lewis suggested for the future a forum be developed to deal with this type of activity and time slot. He is presently working on the guidelines and we will be discussing this further.

 Mrs. Green also requested that the Cable Access Board record Town Meetings that could be made available on the internet so people could watch them at their leisure.

**Station Manager's Report** 

 According to the Station Manager, the Deliberative Session went very well. There weren't a lot of people in attendance. Mr. Donnellan had purchased a new microphone stand and purchased the Lapel microphone for the Moderator which worked out well. He also had a replacement microphone for the one that was broken.

 

## **New Switcher Information and Comparison**

 Mr. Donnellan had requested and received information regarding the NewTek T40 Switcher and related equipment from Access A/V and Unique Media Systems. After a lot of discussion and comparing prices Mr. Donnellan suggested that he purchase the system from Access A/V. He has one more question he has to ask Access A/V regarding the warranty.

## **Adobe Premier Software Program**

 Mr. Donnellan also spoke about the Adobe Premier Software that will be needed. He did some comparison shopping and the price is approximately \$449.00 for the Mac System and he believes the MS system price would be comparable.

- 
- 
- 

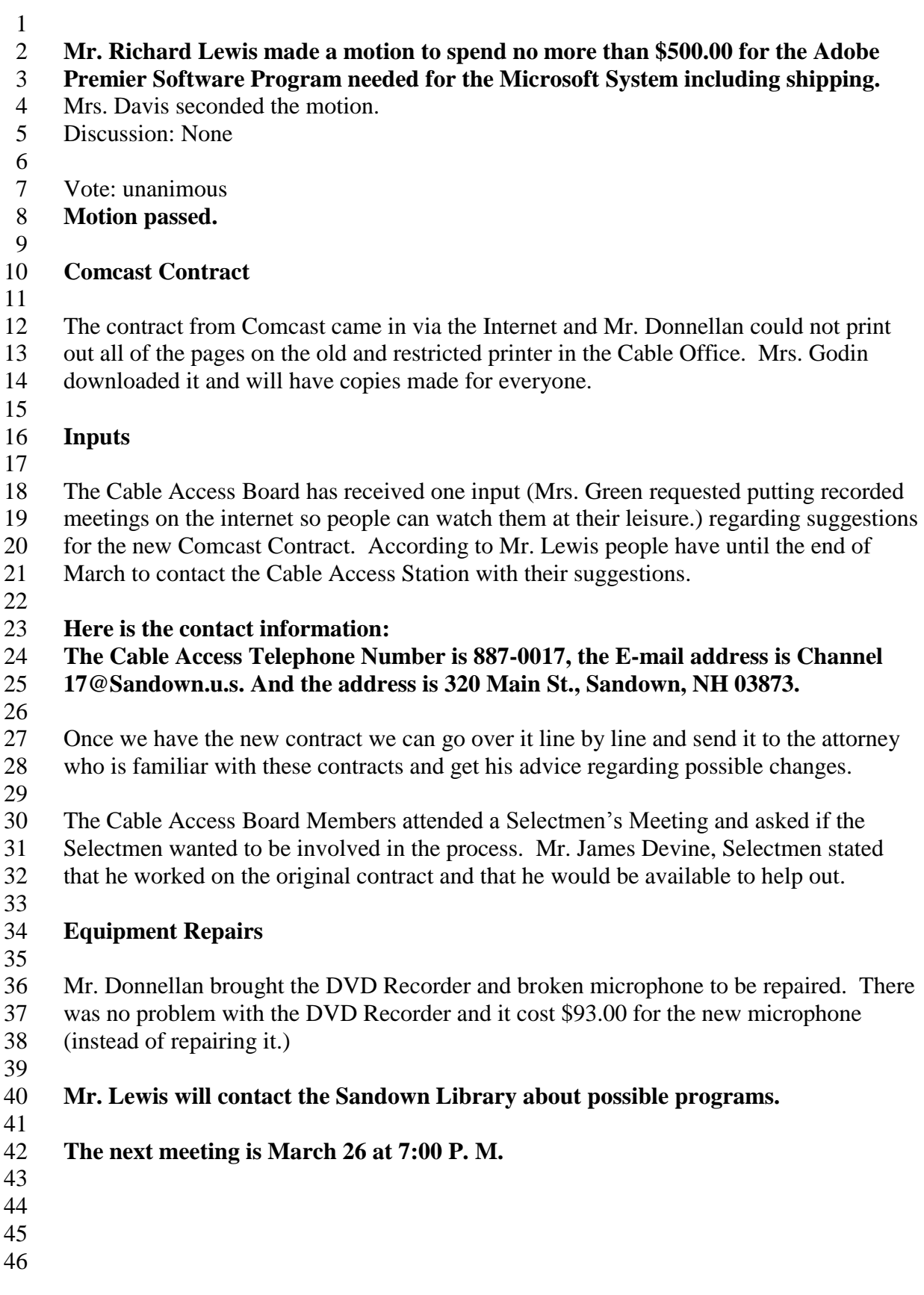

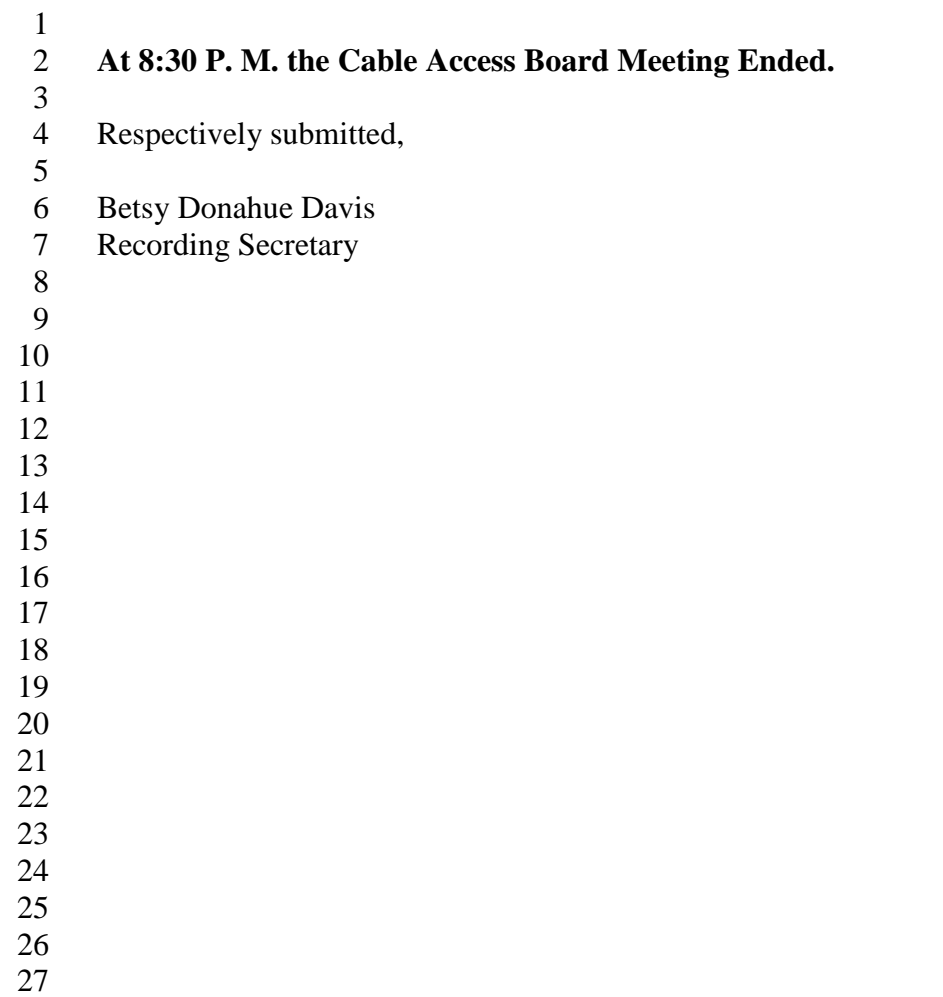